# 情報科学演習 資料 12 演算子・関数とテーブルのグループ化

# 令和 5 年 7 月 3 日

# 目 次

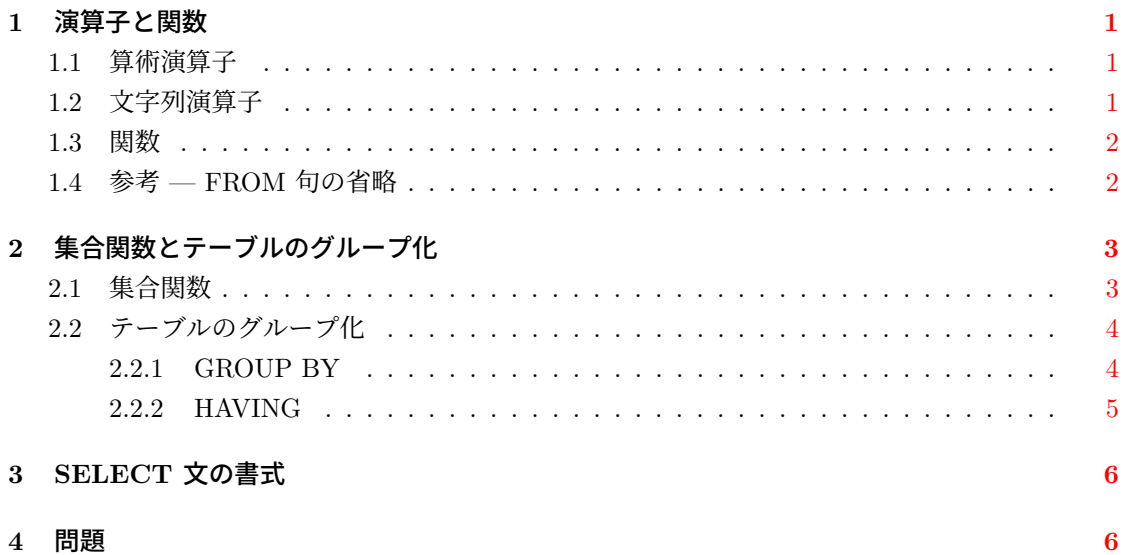

# **1** 演算子と関数

<span id="page-1-0"></span>SELECT 文で利用可能な演算子・関数の幾つかとそれらの使い方を紹介する。これらはすべて SELECT に続く列名指定の箇所、および WHERE 句で利用できる。なお、データベースシステ ムへの問い合わせの基礎 — SQL と SELECT 文の基本で紹介した比較演算子や論理演算子も演算 子であるから,これらを使える場所も同じである。

### **1.1** [算術演算子](http://echoes.hak.hokkyodai.ac.jp/db/892/select.pdf)

<span id="page-1-1"></span>数値データに対して演算を施すために,次の算術演算子が使える。

- + 加算
- 減算
- \* 乗算
- / 除算
- % 剰余
- これらの優先順位は数式での演算順位と同じであり,() を使って演算の順序を変更できる。 次の例はテーブル population の全ての内容に加え,列 popul を 1000 で割った値を出力する。

SELECT \*, popul/1000 FROM population; name | popul | house | ?column? --------+--------+--------+---------- 函館市 | 265979 | 123950 | 265 北斗市 | 46390 | 18508 | 46 七飯町 | 28120 | 11141 | 28 鹿部町 | 4226 | 1660 | 4 森町 | 15946 | 6628 | 15

さらに,列を限定するとともに,算術演算子を含む式を用いて行を限定する。

SELECT name, popul/1000 AS sennin FROM population WHERE  $popul/1000 = 28$ ; name | sennin --------+-------- 七飯町 | 28

### **1.2** 文字列演算子

<span id="page-1-2"></span>文字列演算子の一つとして、文字列を連結する演算子 || を紹介する。次の SQL 文は、列の内 容に (hakodate) を結合して出力する。

SELECT name  $|| \cdot (hakodate) \cdot FROM$  spring WHERE area = '01202'; ?column? ------------------------

谷地頭温泉 (hakodate)

```
湯の川温泉街 (hakodate)
川汲温泉郷 (hakodate)
戸井温泉 (hakodate)
```
次の SQL 文では二つの列の内容を連結する。

```
SELECT new_post_code AS postcode, town_kanji || zone_kanji AS shi_cho
FROM postcode
WHERE new_post_code = '0400083';
postcode | shi_cho
----------+--------------
0400083 | 函館市八幡町
```
### <span id="page-2-0"></span>**1.3** 関数

文字列の長さを求める関数 CHAR LENGTH を紹介する。この関数の戻り値は整数 (integer 型) である。

以下は、name 列の内容の文字数を出力する例と、文字数で行を限定する例である。

SELECT \*, CHAR\_LENGTH(name) FROM spring;

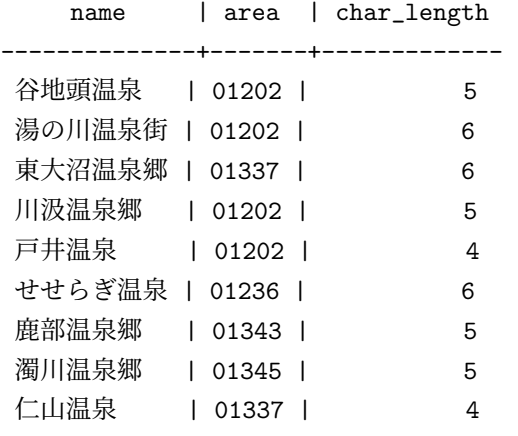

SELECT \* FROM spring WHERE CHAR\_LENGTH(name) = 5;

```
name | area
------------+-------
谷地頭温泉 | 01202
川汲温泉郷 | 01202
鹿部温泉郷 | 01343
濁川温泉郷 | 01345
```
なお, CHAR LENGTH の引数には、CHAR LENGTH(' 函館') のように定数を与えることも可 能である。

### <span id="page-2-1"></span>**1.4** 参考 **— FROM** 句の省略

テーブル内のデータを必要としない演算結果等を求めるときには FROM 句を省略できる。

```
select 1 + 2;
select, 函館, ||, 市,;
select CHAR LENGTH(' 函館'):
```
# <span id="page-3-0"></span>**2** 集合関数とテーブルのグループ化

### <span id="page-3-1"></span>**2.1** 集合関数

集合関数 (set function) は,データに関する集計計算を行うためのものである。集合関数を集約 関数 (aggregate function) や集計関数と呼ぶことがある。

COUNT(\*) 行数 (\*の代わりに列名指定も可) SUM(列名) 合計 AVG(列名) 平均 MAX(列名) 最大値 MIN(列名) 最小値

population テーブルの内容は次のとおりである。

```
SELECT * FROM population;
 name | popul | house
--------+--------+--------
函館市 | 265979 | 123950
北斗市 | 46390 | 18508
```
七飯町 | 28120 | 11141 鹿部町 | 4226 | 1660 森町 | 15946 | 6628

このテーブルに対して、次のように集合関数を適用できる。

SELECT COUNT(\*), MAX(popul), SUM(popul), MAX(house), SUM(house) FROM population WHERE popul < 100000; count | max | sum | max | sum -------+-------+-------+-------+------- 4 | 46390 | 94682 | 18508 | 37937

集合関数は WHERE 句の検索条件には使えない。また,集合関数の値とテーブル内の値を同時 に表示するときには,次節に示す GROUP BY を使ったテーブルのグループ化が必要である。

SELECT name, COUNT(\*) FROM population; ERROR: column "population.name" must appear in the GROUP BY clause or be used in an aggregate function ERROR: 列"population.name"は GROUP BY 句で出現しなければならないか、集約 関数内で使用しなければなりません。

### <span id="page-4-0"></span>**2.2** テーブルのグループ化

#### **2.2.1 GROUP BY**

GROUP BY は、同じ値を持つ行を元にテーブルをグループ化して扱うために使う。グループ化 された各行に対しては,集合関数を適用することができる。

まず,これまでに紹介した方法で,spring テーブルの内容全てを area 列で昇順に並べ替えて表 示する。

SELECT \* FROM spring ORDER BY area;

```
name | area
--------------+-------
谷地頭温泉 | 01202
湯の川温泉街 | 01202
川汲温泉郷 | 01202
戸井温泉 | 01202
せせらぎ温泉 | 01236
東大沼温泉郷 | 01337
仁山温泉 | 01337
鹿部温泉郷 | 01343
濁川温泉郷 | 01345
```
これを area 列でグループ化して、各グループに同じエリアの行が何行ずつあるのかを表示する SQL と実行結果は,次の通りとなる。表示順は,行数の多い順(降順)としている。

```
SELECT area, COUNT(*) FROM spring
GROUP BY area
ORDER BY count DESC;
area | count
-------+-------
01202 | 4
01337 | 2
01345 | 1
01343 | 1
01236 | 1
```
一般に, GROUP BY 句を含む SELECT 文において, SELECT の後に指定できる列名は, 各 グループに対して値が一意に定まる列に限られる。

ただし、この授業で使用しているデータベースソフトウェアである PostgreSQL の場合, SELECT の後には GROUP BY で用いた列のみ指定可能である。

SELECT name, area FROM spring GROUP BY area; ERROR: column "spring.name" must appear in the GROUP BY clause or be used in an aggregate function ERROR: 列"spring.name"は GROUP BY 句で出現しなければならないか、集約 関数内で使用しなければなりません

#### <span id="page-5-0"></span>**2.2.2 HAVING**

GROUP BY 句でグループ化したテーブルに対して検索条件を指定するには HAVING 句を使 う。集合関数は WHERE 句には使えないが、HAVING 句には使える。

```
SELECT area, COUNT(*) FROM spring
GROUP BY area HAVING COUNT(*) > 1;
area | count
-------+-------
01337 | 2
01202 | 4
SELECT area, COUNT(*) FROM spring
GROUP BY area HAVING area LIKE '012%';
area | count
-------+-------
01202 | 4
01236 | 1
```
GROUP BY 句や HAVING 句は WHERE 句と共に使うこともできる。WHERE 句での検索条 件が GROUP BY でグループ化される以前の各行を特定するのに対し、HAVING 句での検索条件 はグループ化された後の行を特定することに注意せよ。

```
SELECT * FROM area_code, spring
WHERE area_code.code = spring.area;
 name | code | name | area
--------+-------+--------------+-------
函館市 | 01202 | 谷地頭温泉 | 01202
函館市 | 01202 | 湯の川温泉街 | 01202
函館市 | 01202 | 川汲温泉郷 | 01202
函館市 | 01202 | 戸井温泉 | 01202
北斗市 | 01236 | せせらぎ温泉 | 01236
七飯町 | 01337 | 東大沼温泉郷 | 01337
七飯町 | 01337 | 仁山温泉 | 01337
鹿部町 | 01343 | 鹿部温泉郷 | 01343
森町 | 01345 | 濁川温泉郷 | 01345
SELECT area_code.name AS area_name, COUNT(*)
FROM area_code, spring WHERE area_code.code = spring.area
GROUP BY area_code.name;
area_name | count
-----------+-------
森町 | 1
七飯町 | 2
```
鹿部町 | 1

函館市 | 4 北斗市 | 1 SELECT area\_code.name AS area\_name, count(\*) FROM area\_code, spring WHERE area\_code.code = spring.area GROUP BY area\_code.name HAVING count $(*)$  > 1; area\_name | count -----------+------- 七飯町 | 2 函館市 | 4

# **3 SELECT** 文の書式

SELECT に続いて記述するキーワードや句の順序は定められており,それに違反すると syntax error が起きる。SELECT 文の記述の書式は、psql のヘルプコマンド \h を使って調べることがで きる。

```
\h select
コマンド: SELECT
説明: テーブルまたはビューから行を取得します。
書式:
[ WITH [ RECURSIVE ] WITH 問い合わせ [, ...] ]
SELECT [ ALL | DISTINCT [ ON ( 評価式 [, ...] ) ] ]
   [ * | 評価式 [ [ AS ] 出力名 ] [, ...] ]
   [ FROM FROM 項目 [, ...] ]
   [ WHERE 条件 ]
   [ GROUP BY グルーピング要素 [, ...] ]
   [ HAVING 条件 ]
   [ WINDOW ウィンドウ名 AS ( ウィンドウ定義 ) [, ...] ]
   [ { UNION | INTERSECT | EXCEPT } [ ALL | DISTINCT ] SELECT 句 ]
   [ ORDER BY 評価式 [ ASC | DESC | USING 演算子 ] [ NULLS { FIRST | LAST } ] [
, ...] ]
   --- 以下省略 ---
```
ここで [ ] 内の要素は省略可能であることを意味し, | で区切られた要素はそのうちの何れか を指定できることを意味する。

## **4** 問題

1. テーブル population 内の各自治体について,1 世帯当りの平均人数を求めなさい。関数 CAST を用いて int 型の列を float 型等に一時的に型変換(キャスト)すれば,小数点以下を含め て平均人数を求められる。例えば,popul 列を float 型にキャストするには,列名 popul に

代え CAST(popul AS float) を使う。出力は次のようにすること。ただし,行の出力順は 問わない(以下も指示がない場合は同様)。

name | popul | house | ?column? --------+--------+--------+------------------ 函館市 | 265979 | 123950 | 2.14585720048407 北斗市 | 46390 | 18508 | 2.50648368273179 七飯町 | 28120 | 11141 | 2.52401041199174 鹿部町 | 4226 | 1660 | 2.54578313253012 森町 | 15946 | 6628 | 2.40585395292698 (5 行)

2. 平成 12 年度国勢調査数によれば,函館市の人口は 287637 人,世帯数は 121779 世帯である。 テーブル population (平成 27 年度時の人口,世帯数)を使って,平成 27 年度の函館市の人 口と世帯数が,平成 12 年度からどれだけ増えたかを求めなさい。その際,函館市の人口が 250000 より大きいことを使って,函館市についてのみ次のとおりに出力しなさい。

name | population | house --------+------------+------- 函館市 | -21658 | 2171

3. テーブル area\_code と spring から,次の結果を得なさい。行の順序は異なってよい。テーブ ルの結合と文字列の連結演算子,および列の別名を使う。

loc\_name -------------------- 函館市谷地頭温泉 函館市湯の川温泉街 函館市川汲温泉郷 函館市戸井温泉 北斗市せせらぎ温泉 七飯町仁山温泉 七飯町東大沼温泉郷 鹿部町鹿部温泉郷 森町濁川温泉郷 (9 行)

- 4. テーブル postcode において, 旧郵便番号 (列名: old\_post\_code) が 041 である行が何行あ るかを出力しなさい。
- 5. 次の SELECT 文の意味を考え、実行結果を確認しなさい。

SELECT town\_kanji, old\_post\_code, new\_post\_code FROM postcode WHERE old\_post\_code LIKE '041%' order by new\_post\_code;

続いて,旧郵便番号が 041 で始まる各行について,同じ市町村名の行が何行ずつあるのか求 めなさい。次の結果を得ること。なお,行の順序は異なってよい。

town\_kanji | count --------------+------- 函館市 | 79 亀田郡七飯町 | 22 茅部郡鹿部町 | 6 北斗市 | 18

6. 前の問題の結果のうち,count の値が 20 以上の行のみを出力しなさい。ただし,各行は count の値が大きい順に出力すること。